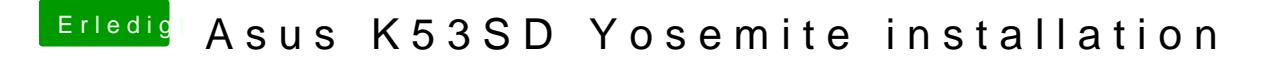

Beitrag von apollo018 vom 22. November 2018, 23:57

was kann ich jetz machen ?